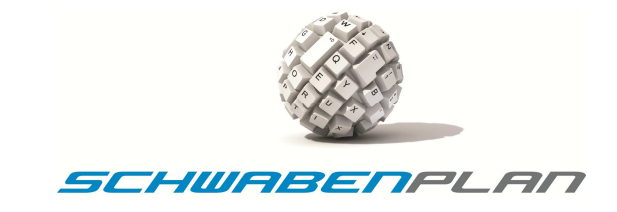

## **Ungarische Notation in Visual Basic**

Zur Benennung von Konstanten, Variablen, Funktionen usw. wird in Visual Basic die so genannte "Ungarische Notation" eingesetzt.

Diese soll u.a. helfen, Fehler durch Zuweisungen von Daten mit unterschiedlichen Datentypen zu vermeiden. Hierbei setzt sich ein Variablenname wie folgt zusammen:

einem Präfix, der den Datentyp der Variable/Konstante beschreibt.

 Dem eigentlichen Name sollte bei Variablen nur aus Buchstaben bestehen, wobei an Wortgrenzen, der besseren Lesbarkeit wegen, Großbuchstaben einzusetzen sind. Konstantennamen (siehe nächste Lektion) hingegen bestehen nur aus Großbuchstaben. Hier kann, ebenfalls der besseren Lesbarkeit wegen, auch ein Underscore ' ' an den Wortgrenzen eingesetzt werden.

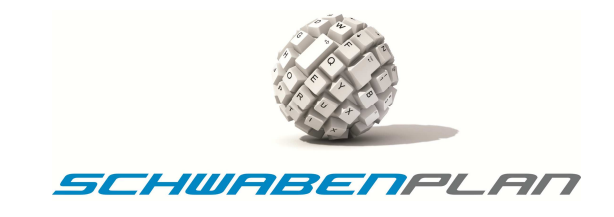

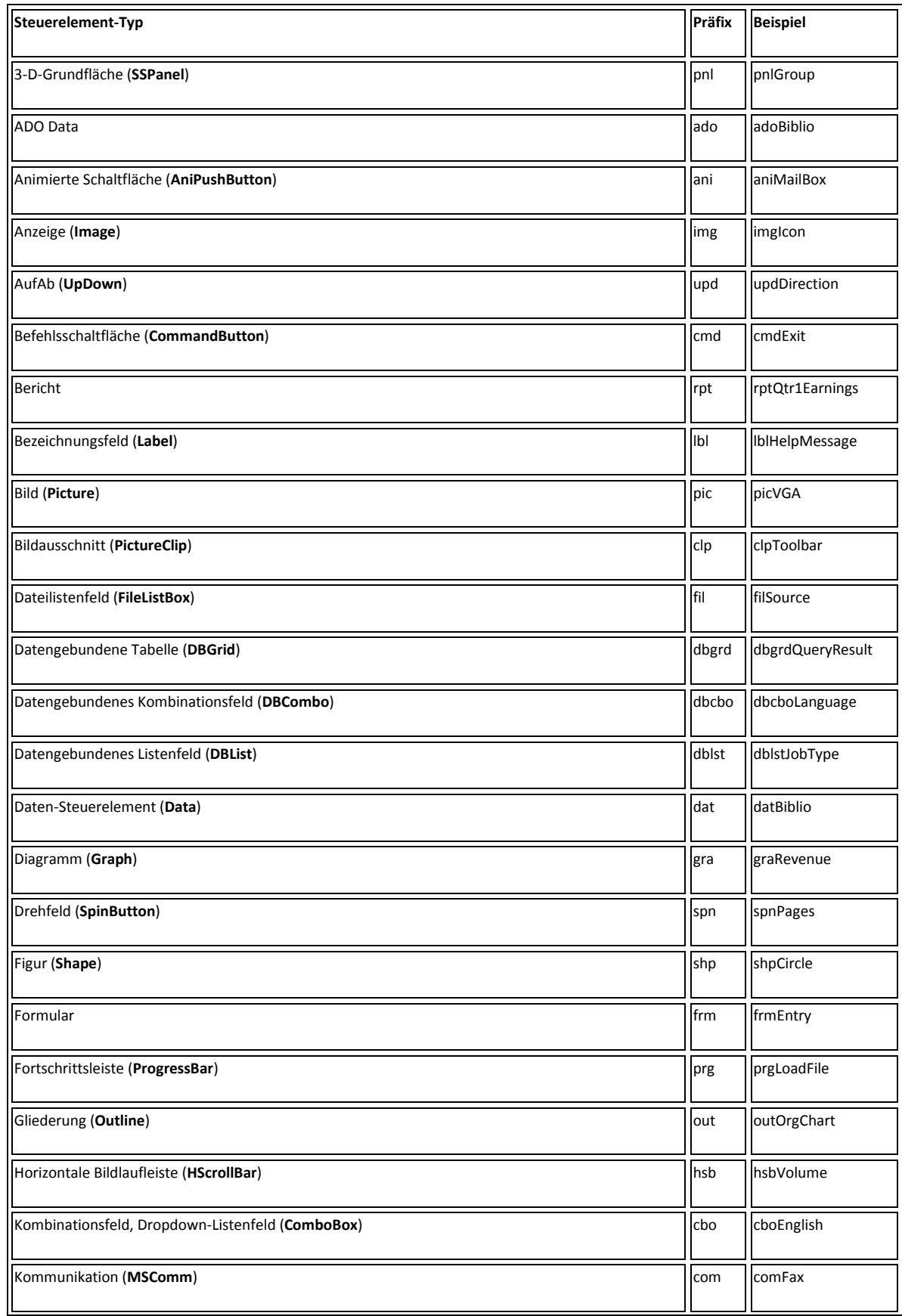

© by Schwabenplan, Ingo Schick, Sonnenstraße 91, 72458 Albstadt Seite 2 von 5 Fon +49 7431 939808, info@schwabenplan.com, www.schwabenplan.com D028 00

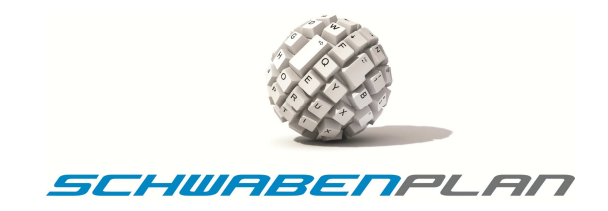

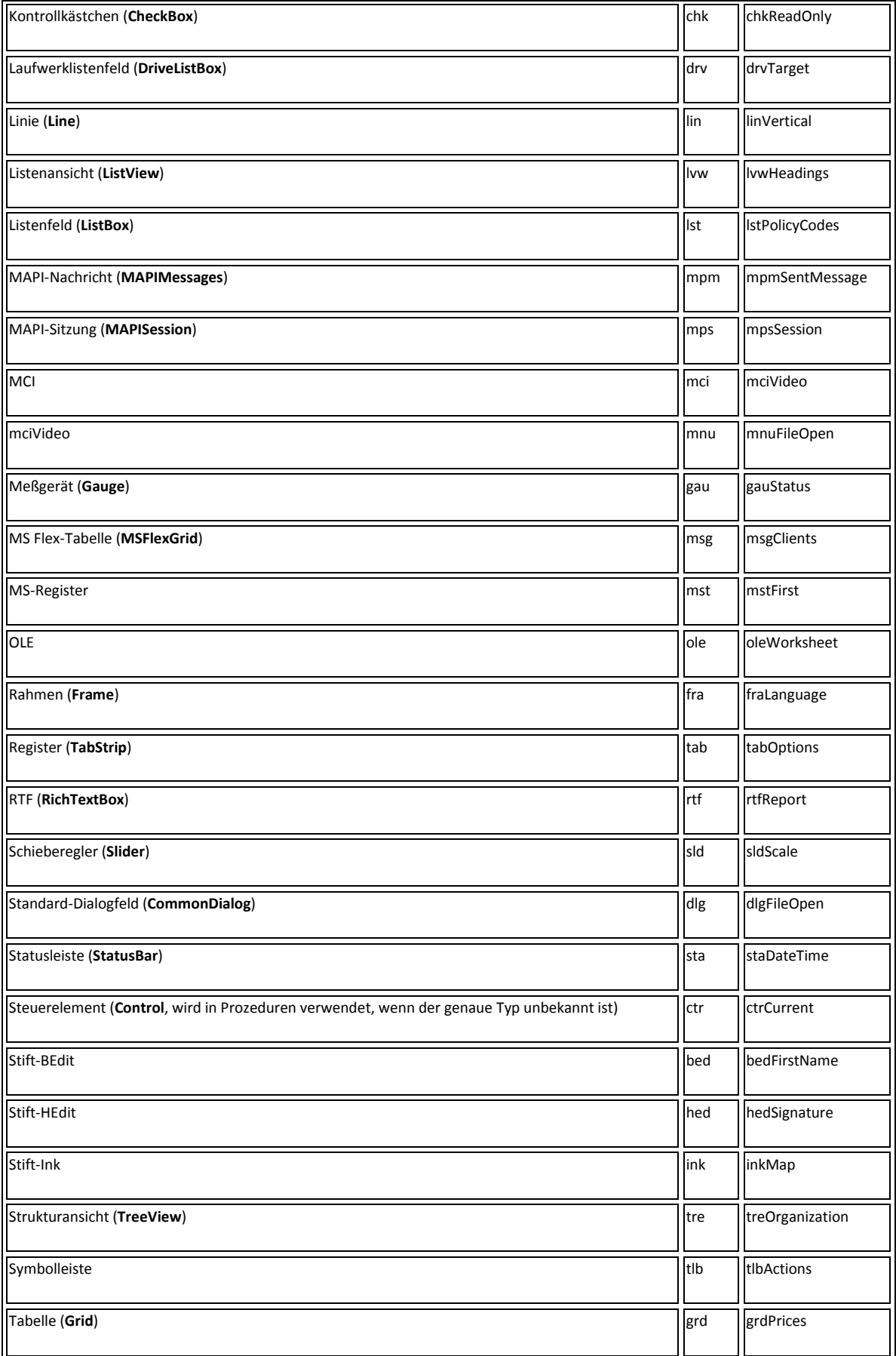

© by Schwabenplan, Ingo Schick, Sonnenstraße 91, 72458 Albstadt Seite 3 von 5

Fon +49 7431 939808, info@schwabenplan.com, www.schwabenplan.com D028 00

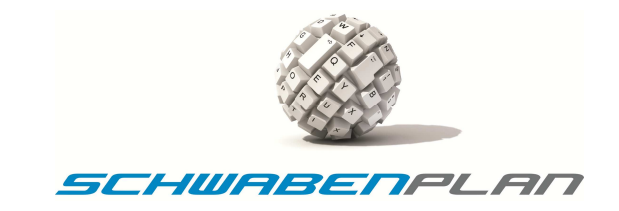

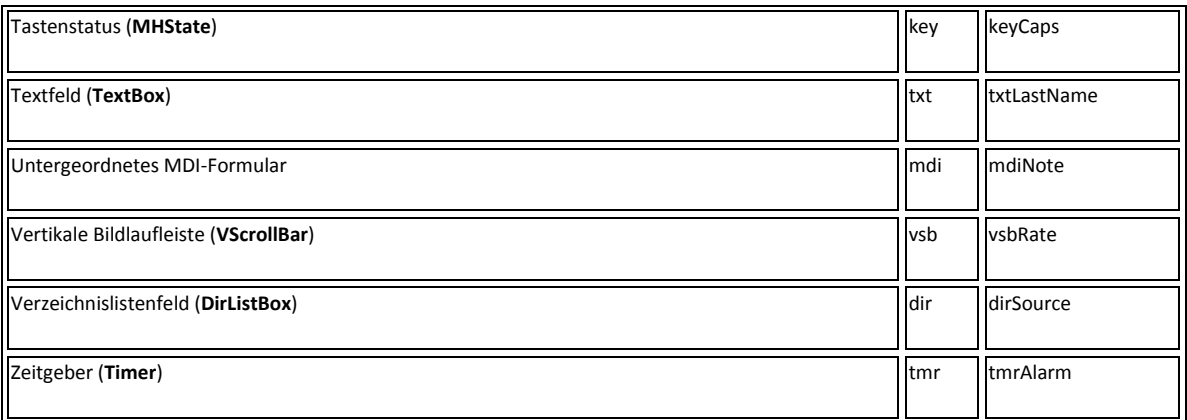

## **Regeln für Datenzugriffsobjekte**

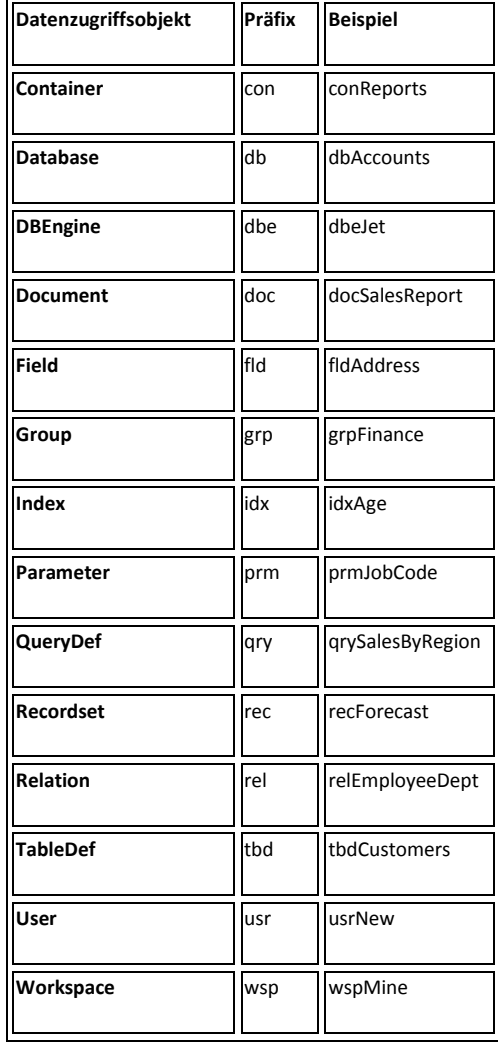

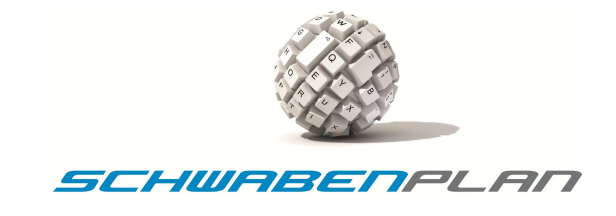

## **Regeln für Menüs**

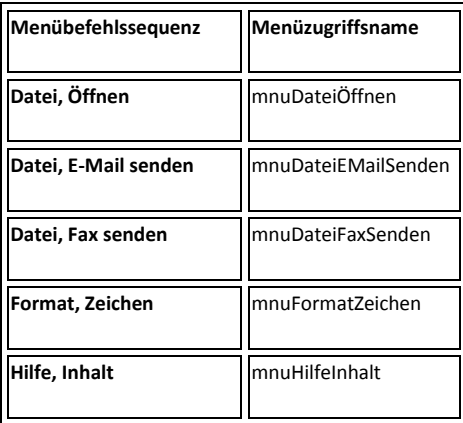

## **Regeln für Variablen**

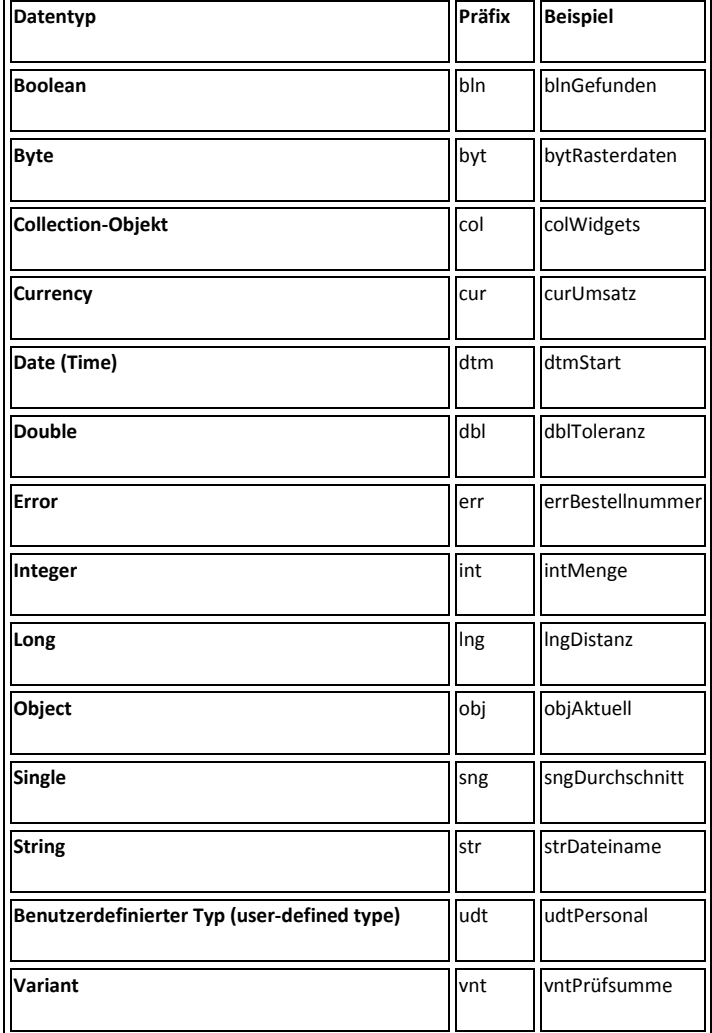